## **Harmonogram rzeczowo - finansowy dla inwestycji ...........................**

## **Numer wniosku o dofinansowanie nr …..**

**Numer umowy ……………….** 

## **Wyjaśnienia, uwagi do hrf**

## **UWAGA!!!**

Wiersz **"w tym koszty bieżące-nieinwestycyjne"** należy wypełnić w przypadku ubiegania się o dofinansowanie w formie dotacji, w innym przypadku należy wiersz pozostawić niewypełniony<br>Wyszarzone pola z udziałem dofinansowani

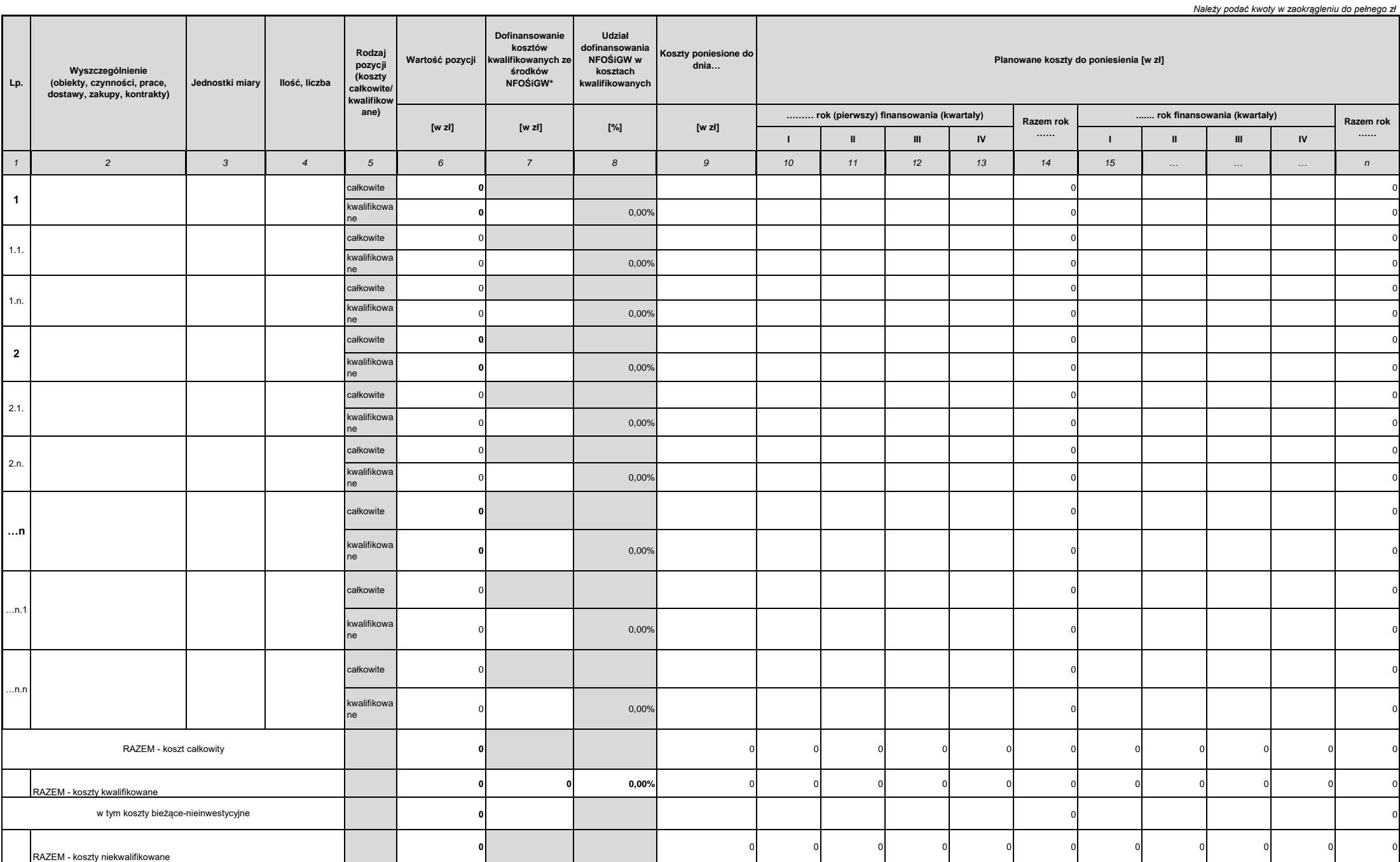

pole tekstowe do 2 tys. znaków

0

\* Dofinansowanie kosztów kwalifikowanych ze środków NFOŚiGW, zgromadzonych na rachunku Funduszu Modernizacyjnego